Version history of Photoshop

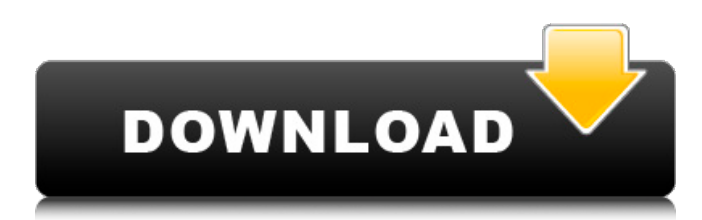

### **Download Photoshop Old Versions Crack + Activator Free PC/Windows [Latest]**

\* \*\*Photoshop Elements:\*\* `www.adobe.com/products/photoshop-elements.html` \* \*\*Adobe Photoshop Lightroom:\*\* `www.adobe.com/products/lightroom.html` # Self-Hiding Layer A \_self-hiding layer\_, also known as a \_floating layer\_, doesn't appear on your canvas — it stays visible in the background, out of the way but easy to find. Self-hiding layers are great to use when you want to create a textured background and you don't want the textured background to appear on top of the text you're creating. (For more on creating a textured background, see Chapter 6.) You can add a self-hiding layer to any layer by pressing the Option (Alt) key when you click the New Layer icon in the Layers panel. You can hide a layer as you finish it. You see the background of the layer showing on the canvas so that you can position it, but when you release the mouse, the layer appears to disappear. To hide a layer, it must be on top of all the other layers and above all the background color. To unhide a layer, simply place it on top of the other layers and the canvas. If you've used a vector-based graphics program (like Adobe Illustrator), you're likely to notice a difference between creating a self-hiding layer with Photoshop and a self-hiding layer with Illustrator. In Illustrator, a self-hiding layer doesn't have a background color, so if you add a self-hiding layer to a layer that already has a background color, you'll notice that your background color is replaced by the color of the background layer. You can then fill the background layer with a color, just as you would a regular layer. Another difference between Photoshop and Illustrator is that in Photoshop a self-hiding layer is completely transparent so that you can see through it. If you place a self-hiding layer on top of a regular layer that includes a background color, you'll notice that the background color appears in the layer above. # The Layers Panel The Layers panel displays a list of all the layers in your document (see Figure 8-6), along with some helpful information about the layers, like the layer's name, its location, and whether it's on the Background or

#### **Download Photoshop Old Versions Crack+ Keygen For (LifeTime)**

Adobe Photoshop Elements 15.0.1 15.0.1 is the first major update to Photoshop Elements since 2017. You can find the manual below. Download Photoshop Elements 15.0.1 In this review, we'll provide a comprehensive overview of the software based on our tests. We'll also share our thoughts about the new features and its improvements. The interface Photoshop Elements is a very compact application. It is the perfect software for those who are impatient because it doesn't install many items that we found to be indispensable in our tests. Let's start with the main user interface. The most noticeable difference with the previous version is

that the adobe icon that appears in the upper-left corner of the interface is now an album. The album contains interesting content: Photos that were shot on-device (that is, when the image was shot with the phone or the webcam). Shared via Facebook. Shared via WhatsApp. Shared via Instagram. Shared via Email. Shared with a device that belongs to you. Shared with a device that belongs to a friend of yours. This list will be expanded in the future. You can easily filter it, for example, to make sure it doesn't contain photos that you only took a few months ago. Edit Once you've selected a photo in the album, you will see

other actions in the menu below: The first option, Edit, allows you to edit the photo or create new one. If the photo is being edited, you can use the filters in the same manner as when you are editing them in Photoshop. In other words, you can apply the same adjustments as in Photoshop (e.g. Levels, Curves, etc). You can save the photo in the same way as in Elements. Creating

new photos This button allows you to import photos from your phone as raw files. As a bonus, you can create a new photo with a tool specifically designed for such purposes. Another option is to make the photo's contrast more interesting (or less interesting). Let's take the example of an image that is too dark, according to the light it doesn't reflect enough light. Thus it needs to be bright 05a79cecff

# **Download Photoshop Old Versions License Key Full**

\$NetBSD: patch-ab,v 1.2 2009/02/09 23:50:13 joerg Exp \$ --- c3.h.orig 2005-02-21 16:12:41.000000000 +0000 +++ c3.h @@ -3,7 +3,7 @@ /\* project \*/ #include #include -#include +#include /\* Figure \*/ #include The above image is my favorite. I can't think of a better office shot. I don't know much about Bud Selig. He has always been a very conservative type of guy. He is certainly not the type that I could picture playing golf. If you click on the image above, you'll be taken to his Wikipedia page. That's where I came up with another favorite image. I don't think I've ever seen Bud with a cigar. It's a good photo but there's something about the fact that he is such a teetotaler that I don't think I've ever seen him with a cigar. I always thought he smoked them as a way to calm himself down. I love the fact that Bud is the only one pictured in a baseball uniform. He must think of himself as some sort of baseball G.I. Joe. It's fun. My favorite thing about him is the little baseball uniform on the desk. It reminds me of this picture from the movie, Major League. That's a good image but not as good as the first one. I don't know why they decided to use it as their photo on his Wikipedia page.Q: Complexity of independent pairs problem Independent pairs problem Given a set \$X\$ of size \$n\$ with each pair in \$X\$ being labeled as P or M, we seek to find a set \$Y\$ of size \$O(n)\$ such that every pair in \$Y\$ is labeled as either P or M. Can we do so in polynomial time? I think the

## **What's New In Download Photoshop Old Versions?**

Filling out Medicare forms and talking with physicians usually rank low on your list of things to do when you're sick. But a new federal law aims to make it easier for people who are sick to get help. The law is meant to simplify the process of getting Medicare services. But critics warn it could hurt patients by forcing doctors to redo paperwork that is already complex. For people like Rosario Gross, getting help when she's sick and dealing with a cut-off in her medical coverage brought home just how expensive health care can be. "The entire system can be taken down if you do not have insurance," she said. She has heart disease, diabetes and other health issues, and says she sees two separate doctors to treat her. Despite having insurance through her job, they charged thousands of dollars for medical tests and procedures. "Sometimes if you work a lot you can just barely afford it, and if you have insurance you can't afford it," she said. Insurance companies are concerned about costs, but in the midst of a tough economic climate, they say people need to start being responsible for their health. According to the Centers for Disease Control and Prevention, one in five Americans has no health insurance. A little over 3 percent of U.S. adults, or about 9 million people, have cancer. Rosario Gross has no health insurance, and works for an employer that provides her coverage. But her small business lost its main source of income when a city closed down her factory. "If I stay in my house and I don't work I'm going to get penniless," Gross said. So she went to a food pantry for help. "It's just like it's easier just to go to the doctor because you know who's going to pay for it," she said. Rosario Gross now has health insurance, and a new Medicare card, but the system is still confusing. She's not even sure if doctors are supposed to fill out the Medicare forms. "I mean the paperwork thing is a nightmare," she said. The basic Medicare information is a short form. It needs to be completed in order to secure insurance coverage. But Gross says it's confusing and filled with too many different questions. "That was why we didn't fill it out," she said. "But in my case, I had to because I had to get doctors

# **System Requirements For Download Photoshop Old Versions:**

OS: Windows 10 or 8.1 (64-bit) Windows 10 or 8.1 (64-bit) CPU: Intel Core 2 Duo 2.2GHz or faster (4 cores) Intel Core 2 Duo 2.2GHz or faster (4 cores) RAM: 2 GB or more 2 GB or more Graphics: DirectX 10 with WDDM support, and Nvidia GeForce 8600 or better DirectX 10 with WDDM support, and Nvidia GeForce 8600 or better DirectX: DirectX 9 with WDDM support (4.0

Related links:

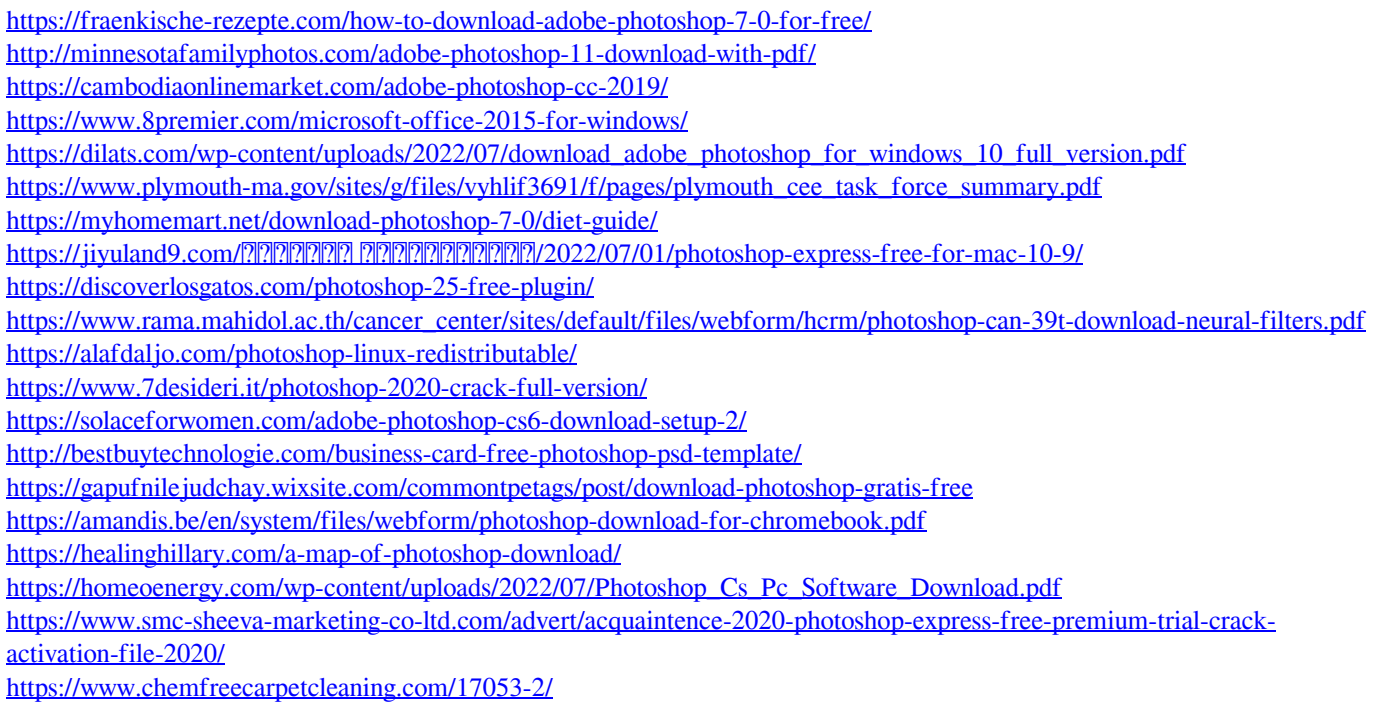